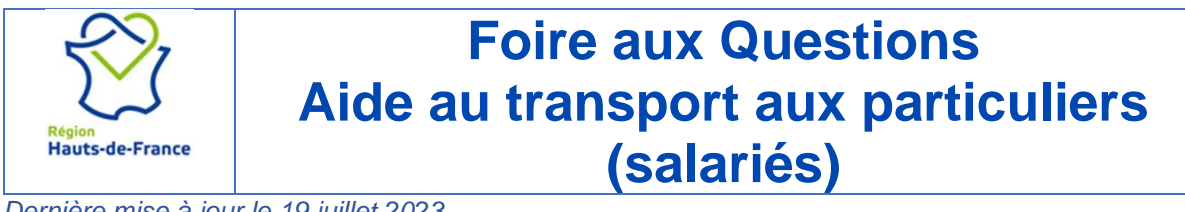

*Dernière mise à jour le 19 juillet 2023*

Trouvez une réponse à vos questions sur l'Aide au Transport aux Particuliers Salariés (ATPS) proposée par la Région.

## **[RUBRIQUES](#page-0-0) :**

Cliquez sur la rubrique qui vous intéresse.

- <span id="page-0-0"></span>**[Conditions à remplir](#page-0-1)**
- [Mode d'emploi](#page-2-0)
- [Documents](#page-3-0) à fournir
- [Changement de situation](#page-3-1)
- **[Montant et versement de l'aide](#page-3-2)**
- **[Avancement des dossiers](#page-4-0)**
- **[Prise en compte du handicap](#page-4-1)**
- **[Divers](#page-4-2)**

<span id="page-0-1"></span>\*\*\*\*\*\*\*

**CONDITIONS À REMPLIR :**

## ⇨ **Qui peut bénéficier de l'aide ?**

- Les salariés en CDI ou en CDD **d'au moins un mois** (y compris les contrats de professionnalisation).
- Les salariés en covoiturage.
- Les apprentis.
- Les intérimaires en contrat **sans interruption sur un mois**.

## ⇨ **Qui ne peut pas bénéficier de l'aide ?**

- Les salariés qui utilisent un véhicule de service ou de fonction pour leurs déplacements domicile-travail.
- Les salariés qui ont un employeur qui rembourse les dépenses de transport collectif.

## ⇨ **Quelles sont les conditions à remplir pour bénéficier de l'aide au transport ?**

- **Pour les salariés et apprentis hors covoiturage**, il vous faut :
- habiter dans les Hauts-de-France
- habiter et travailler en dehors de la zone « ressorts territoriaux » ( pour plus de précisions cliquer *ICI*)
- utiliser un véhicule particulier ou un deux-roues pour vos déplacements domiciletravail.
- avoir pour un aller simple entre votre domicile et votre lieu de travail une distance d'au moins 20 kilomètres (tolérance de 10%).
- ne pas dépasser pour les salariés un salaire mensuel de plus de 2706 € nets par mois hors primes et treizième mois, c'est l'équivalent de 2 SMIC (valeur du SMIC au 1 er janvier 2023).
	- Pour **les salariés et les apprentis pratiquant le co-voiturage**, il vous faut :
- habiter et travailler dans les Hauts-de-France en dehors de la zone « ressorts territoriaux » (pour plus de précisions cliquer [ICI\)](#page-4-3)
- utiliser un véhicule particulier ou un deux-roues pour vos déplacements domiciletravail.
- avoir pour un aller simple entre votre domicile et votre lieu de travail une distance d'au moins 10 kilomètres (tolérance de 10%).
- ne pas dépasser pour les salariés un salaire mensuel de plus de 2706 € nets par mois (hors primes et treizième mois), c'est l'équivalent de 2 SMIC (valeur du SMIC au 1 er janvier 2023).
- être inscrit(e) sur la plateforme Pass Pass Covoiturage des Hauts-de-France <https://www.passpasscovoiturage.fr/> ou celle mise en place par l'Oise [https://www.covoiturage-oise.fr](https://www.covoiturage-oise.fr/) .
	- Pour **les salariés effectuant des trajets fractionnés,** il vous faut :
- habiter et travailler dans les Hauts-de-France en dehors de la zone « ressorts territoriaux » (pour plus de précisions cliquer [ICI\)](#page-4-3).
- utiliser un véhicule particulier ou un deux-roues pour vos déplacements domiciletravail.
- avoir pour un aller simple entre votre domicile et vos différents lieu de travail une distance d'au moins 40 kilomètres (tolérance de 10%).
- ne pas dépasser un salaire mensuel de plus de 2706 € nets par mois (hors primes et treizième mois), c'est l'équivalent de 2 SMIC (valeur du SMIC au 1<sup>er</sup> janvier 2023).

# Pour **les salariés effectuant des temps de travail fractionnés,** il vous faut :

- habiter et travailler dans les Hauts-de-France hors zone « ressorts territoriaux » (pour plus de précisions cliquer [ICI\)](#page-4-3).
- utiliser un véhicule particulier ou un deux-roues pour vos déplacements domiciletravail.
- avoir une coupure méridienne de plus de 3 heures imposée par votre employeur.
- ne pas dépasser un salaire mensuel de plus de 2706 € nets par mois (hors primes et treizième mois), c'est l'équivalent de 2 SMIC (valeur du SMIC au 1<sup>er</sup> janvier 2023).

#### <span id="page-2-0"></span>**MODE D'EMPLOI :**

#### ⇨ **Comment faire pour demander à bénéficier de l'aide ?**

- **-** Vous devez faire votre demande en ligne sur [https://aides.hautsdefrance.fr](https://aides.hautsdefrance.fr/)
- **-** Un tutoriel est à votre disposition pour réaliser cette demande. [Voir le tutoriel Création d'un compte]
- **-** Vous rencontrez des difficultés ? Vous pouvez être accompagné(e) par une des antennes de la Région proche de chez vous : [https://www.hautsdefrance.fr/les](https://www.hautsdefrance.fr/les-antennes-regionales/)[antennes-regionales/](https://www.hautsdefrance.fr/les-antennes-regionales/)

#### ⇨ **Comment ajouter des documents ?**

- Connectez-vous sur<https://aides.hautsdefrance.fr/>
- Cliquez sur l'icône **« accéder en modification »** de votre dossier
- Ajoutez vos documents dans l'emplacement « **pièces à joindre** » de votre demande (en format PDF ou JPG)
- **Validez** votre dossier en bas de page à droite.

Si vous êtes en difficulté, vous pouvez être accompagné(e) par une antenne de la Région proche de chez vous :<https://www.hautsdefrance.fr/les-antennes-regionales/>

#### ⇨ **Comment modifier mon IBAN ?**

- Connectez-vous sur<https://aides.hautsdefrance.fr/>
- Allez dans le menu « DETAIL FICHE TIERS », puis dans l'onglet « IBAN » et enfin désactivez l'IBAN déclaré
- Cliquez sur "Ajouter un nouvel IBAN" et vous pouvez joindre le scan de votre nouveau RIB au format PDF à vos nom et prénom.

## ⇨ **Où trouver l'attestation employeur ?**

L'attestation est à télécharger sur la plateforme via le bouton **« Génération de documents »** situé en bas de page de votre demande.

- Étapes à suivre :
	- Faire votre demande en vous connectant sur <https://aides.hautsdefrance.fr/>
	- Cliquer sur « Rechercher une aide »
	- Taper le mot « transport » dans la barre de recherche
	- Sélectionner ATPS,
	- Cliquer sur « déposer un dossier »
	- Compléter les informations demandées
	- Enregistrer votre dossier avant de cliquer sur « Génération de documents » pour récupérer l'attestation employeur
	- Faire compléter et signer l'attestation par votre employeur.
	- Retourner sur la plateforme et ajouter l'attestation en cliquant sur « Pièces à joindre »

<span id="page-3-0"></span>Valider votre dossier (en bas à droite)

# **DOCUMENTS À FOURNIR :**

## ⇨ **Quels documents joindre à mon dossier ?**

- 1 justificatif de domicile **de moins de 3 mois** aux nom et prénom du demandeur (exemples de justificatifs : quittance de loyer, facture d'électricité, facture de gaz, facture d'eau, facture de téléphone, attestation d'assurance habitation…).
- Un relevé d'identité bancaire (RIB) aux nom et prénom du demandeur.
- L'attestation-type complétée par votre employeur : vous obtenez l'attestation-type lorsque vous faites votre demande sur la plateforme de la Région. Il faut cliquer sur « Génération de documents » Cas particulier : si vous avez plusieurs employeurs, vous complétez l'attestation sur

l'honneur que vous récupérez sur la plateforme dans la partie « Génération de documents. »

- Pour les covoitureurs : le mail de confirmation de l'inscription sur la plateforme de covoiturage + le mail de confirmation du covoiturage Attention : l'adresse mail utilisée pour demander l'aide doit être la même que celle utilisée sur la plateforme de covoiturage.

# <span id="page-3-1"></span>**CHANGEMENT DE SITUATION**

## ⇨ **Comment doit-on signaler un changement de situation ?**

Vous devez signaler votre changement de situation par mail sur [atp-infos@hautsdefrance.fr](mailto:atp-infos@hautsdefrance.fr)

Exemples de changement de situation :

- Changement d'adresse personnelle
- Changement de lieu de travail
- Modification des conditions de votre contrat de travail (rémunération, nature de contrat de travail, véhicule de fonction …)
- Modification des coordonnées bancaires
- Arrêt de travail d'une durée au moins égale à 1 mois (quand vous reprendrez le travail, il faudra le signaler pour bénéficier à nouveau de l'aide)
- Arrêt du co-voiturage

## **MONTANT ET VERSEMENT DE L'AIDE**

## <span id="page-3-2"></span>⇨ **Quel est le montant de l'aide et** à **quel moment elle sera versée sur mon compte bancaire ?**

Le montant de l'aide est de **20 € par mois pour les salariés** et de **15 € par mois pour les apprentis.**

L'aide est valable **sur 12 mois** et elle est versée en **plusieurs fois** à partir de la date de validation de votre dossier.

Exemple : vous avez validé votre dossier en septembre 2023, vous recevrez le montant de votre aide en 4 versements, un versement tous les 3 mois.

Pour les salariés en CDD de moins d'un an, les apprentis en contrat d'apprentissage de moins d'un an et les intérimaires en contrat d'intérim de moins d'un an, l'aide est versée **jusqu'au dernier mois du contrat de travail**.

# <span id="page-4-0"></span>**AVANCEMENT DES DOSSIERS**

## ⇨ **Comment obtenir des informations sur mon dossier ?**

Vous pouvez :

- Vous déplacer dans une antenne régionale proche de chez vous. Vous trouverez les coordonnées et les horaires des antennes en cliquant sur le lien suivant : <https://hautsdefrance.fr/les-antennes-regionales>
- 0800026080 Appeler le numéro vert régional gratuit **le sept division** à votre disposition le lundi de 09h30 à 17h30, et du mardi au vendredi de 08h30 à 17h30.
- Envoyer un mail à : [atp-infos@hautsdefrance.fr](mailto:atp-infos@hautsdefrance.fr)

#### IMPORTANT

Il est indispensable d'indiquer le nom et le prénom du demandeur, le numéro de son dossier et l'adresse mail utilisée lors de la demande sur la plateforme des aides et des subventions de la Région.

## <span id="page-4-1"></span>**PRISE EN COMPTE DU HANDICAP**

## ⇨ **La situation de handicap est-elle prise en compte ? Si oui, quels justificatifs fournir ?**

Oui, elle est prise en compte depuis le 3 avril 2023. Les critères appliqués sont les suivants :

- Pour un salarié en situation de handicap, la distance pour un aller simple entre le domicile et le lieu de travail est réduite à **1km**.
- Pour un salarié en situation de handicap, il n'est pas tenu compte de la zone « Ressorts territoriaux » pour le domicile ou lieu de travail (pour plus de précisions cliquer [ICI\)](#page-4-3).

Justificatif à fournir :

 Une attestation de reconnaissance de la qualité de travailleur handicapé (en cours de validité ou de renouvellement).

**DIVERS**

<span id="page-4-3"></span><span id="page-4-2"></span>⇨ **Quelles sont les zones géographiques qui ne permettent pas d'obtenir l'aide au transport ?**

- Les zones des Hauts-de-France « Ressorts territoriaux » qui comptent plus de 50 000 habitants. Pour savoir, si votre domicile et lieu de travail sont concernés, consultez le document [Ressorts territoriaux AOM](https://guide-aides.hautsdefrance.fr/spip.php?page=fichier_dispositif&fichier_dispositif=2315)
- La Région Ile de France
- Les villes de Reims et Rouen

## **Cas particulier :**

Si vous habitez et travaillez dans une zone « Ressorts territoriaux » **vous pouvez demander à bénéficier de l'aide** si :

- vous travaillez en **horaires décalés** (travail de nuit, travail posté avec un début de journée de travail avant 7 heures et/ou une fin de journée de travail après 22 heures.
- votre temps de déplacement en **transport collectif** est de **plus de 2 heures allerretour**.

## ⇨ **Comment sont calculées les distances prises en compte ?**

C'est l'API Google Maps qui est utilisée pour le calcul et c'est la distance la plus courte qui est prise en compte.

#### ⇨ **Comment renouveler ma demande ?**

Pour faire **un premier** renouvellement, la procédure est simplifiée. Vous devrez vous connecter sur<https://aides.hautsdefrance.fr/sub/tiers/aides/details?sigle=ATPSR23> et attester sur l'honneur que vos informations n'ont pas changé.

Pour les salariés en CDD d'au moins un mois, les apprentis et les intérimaires, il faudra en plus fournir une attestation employeur qui indique la durée de votre contrat renouvelé.

Remarque importante : dans le cas d'un **second** renouvellement ou **si votre situation a changé**, il faudra à nouveau déposer un dossier complet sur [https://aides.hautsdefrance.fr](https://aides.hautsdefrance.fr/)